# A3P(AL)

#### **Cours C2**

© Denis BUREAU, ESIEE Paris

## **Sommaire**

- 1. Adresse d'une variable
- 2. Valeur située à une adresse
- 3. Passages de paramètres
- 4. Équivalence pointeur  $\leftarrow$  + tableau
- 5. Différences pointeur  $\leftarrow \rightarrow$  tableau
- 6. Pointeur de pointeur
- 7. Type pointeur

# 1. Adresse d'une variable

- Doit être contenue dans un « pointeur »
- Une variable peut contenir toutes les valeurs d'un certain type …

$$
\bullet| \text{int } \forall E = 12; \text{ de type entire}
$$

- int\* vP; de type pointeur d'entier  $vP = \&vE$ ;  $vP \leftarrow$  adresse de  $vE$
- Un pointeur d'entier est différent d'un pointeur de réel ou de caractère
- **E** des pointeurs génériques : void

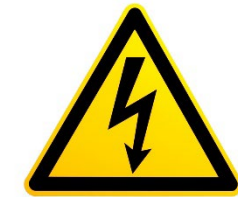

### 2. Valeur située à une adresse

• printf( "%d", \*vP );  $*_{VP} = -5;$ 

• int\* vP; vP est un pointeur d'entier

• int \*vP; \*vP est un entier

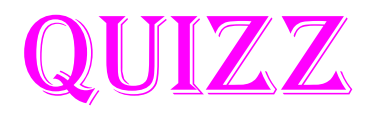

- $\cdot$  int  $vE = 12$ ;  $int^* vP = \&vE$  $*_{VP} = -5;$
- Que signifie **\*&vE** ?

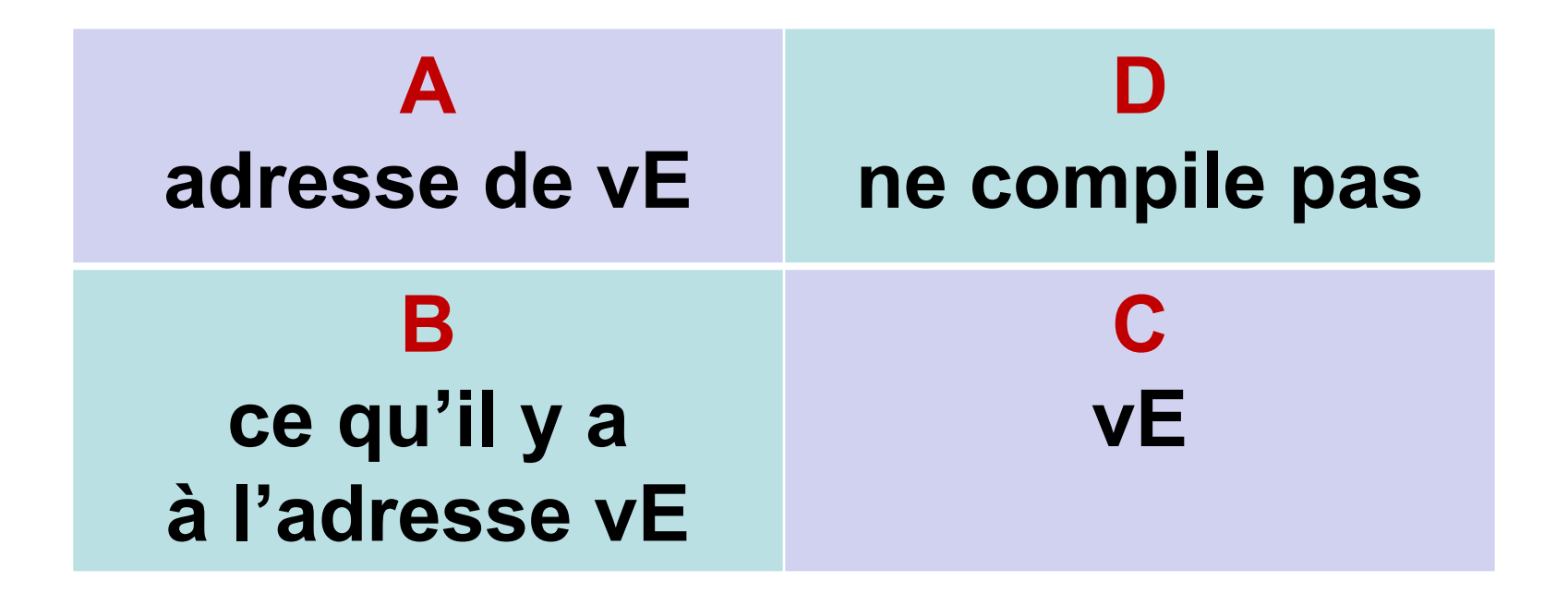

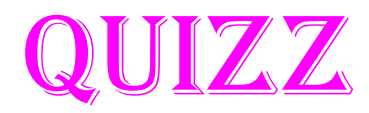

- $\cdot$  int  $vE = 12$ ;  $int^* vP = \&vE$  $*_{VP} = -5;$
- Que vaut **&\*vP** ?

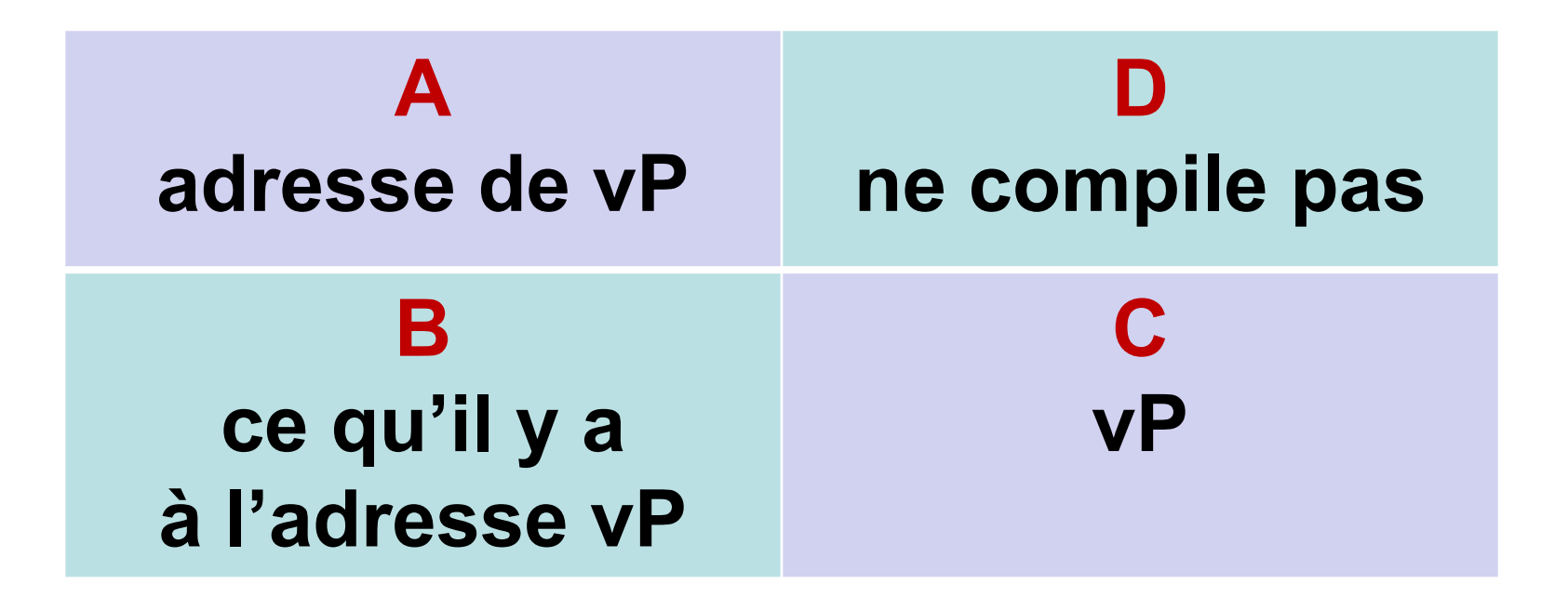

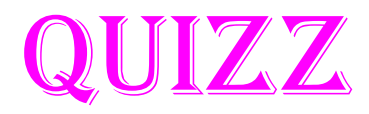

- $\cdot$  int  $vE = 12$ ;  $int^* vP = \&vE$  $*_{VP} = -5;$
- Que signifie **\*&vP** ?

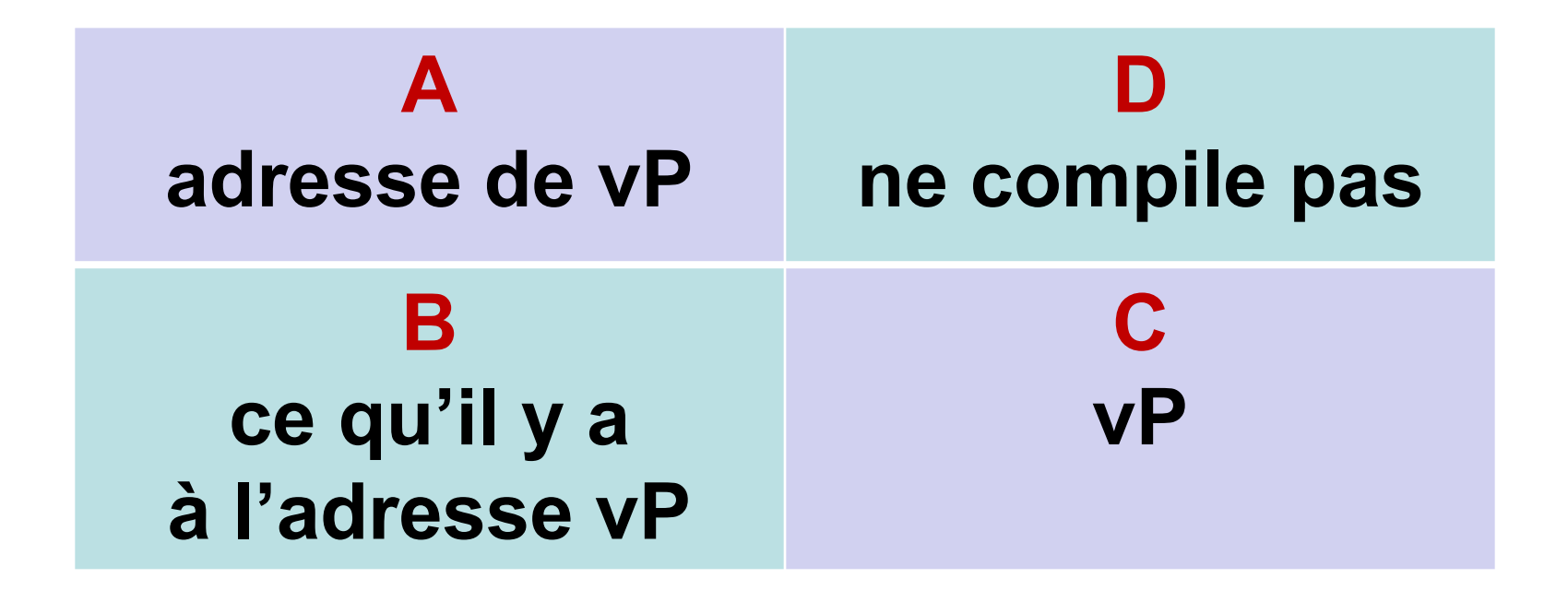

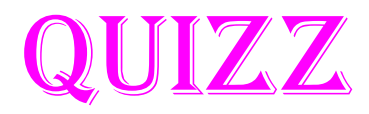

- $\cdot$  int  $vE = 12$ ;  $int^* vP = \&vE$  $*_{VP} = -5;$
- Que signifie **&\*vE** ?

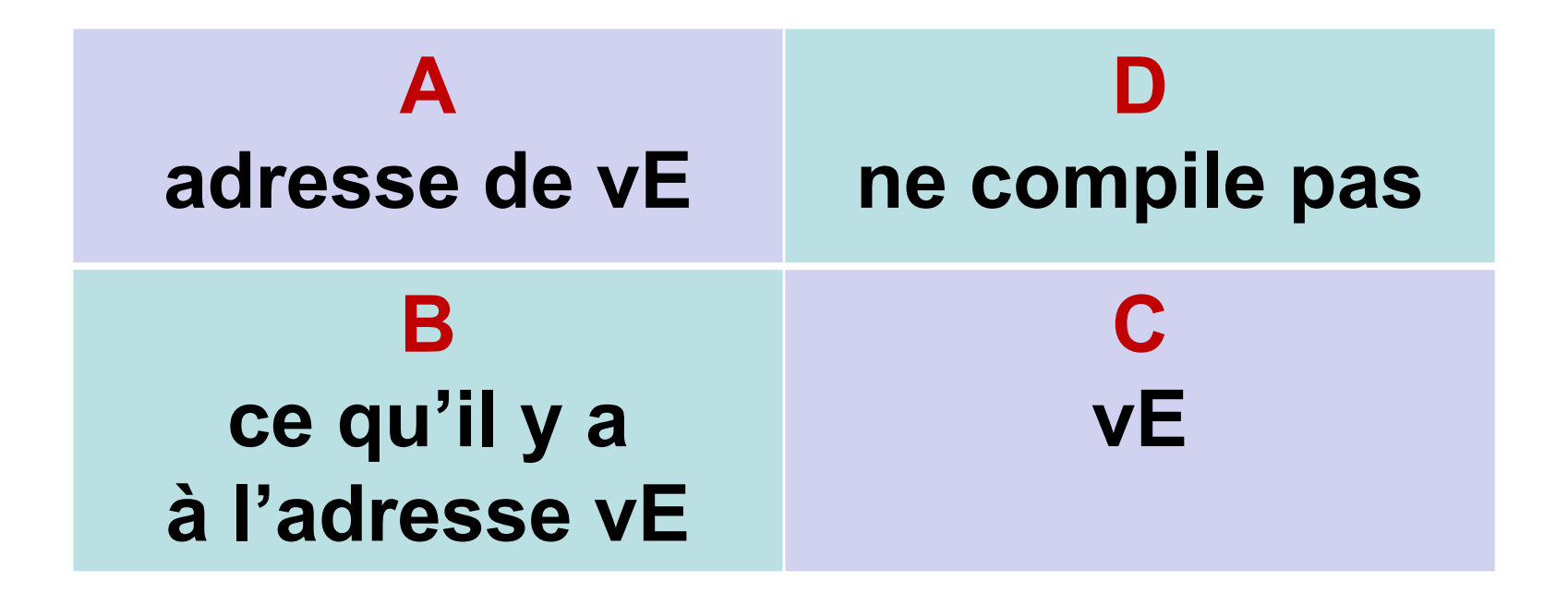

# 3. Passages de paramètres (1/2)

- En java, un seul mode :  $par$  valeur = par recopie => toujours paramètre d'entrée *(pour fonctions et procédures)*
- En C, deuxième mode : possible aussi par adresse => paramètre de sortie ou entrée/sortie *(convention : uniquement pour procédures)*

# 3. Passages de paramètres (2/2)

• Passage par adresse (paramètre de sortie ou entrée/sortie) => adresse d'une variable => pointeur

$$
\begin{array}{c}\n\cdot \text{main: int vE=2; triple} \quad \text{for } \quad \text{for } \quad
$$

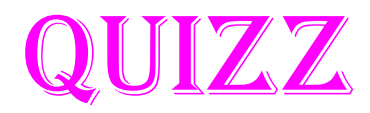

- $\bullet$  int  $vE = 12$ ;  $int^* vP = \&vE$  $*_{VP} = -5$
- $\bullet$  scanf (  $"$   $\frac{1}{6}$ d", ? );

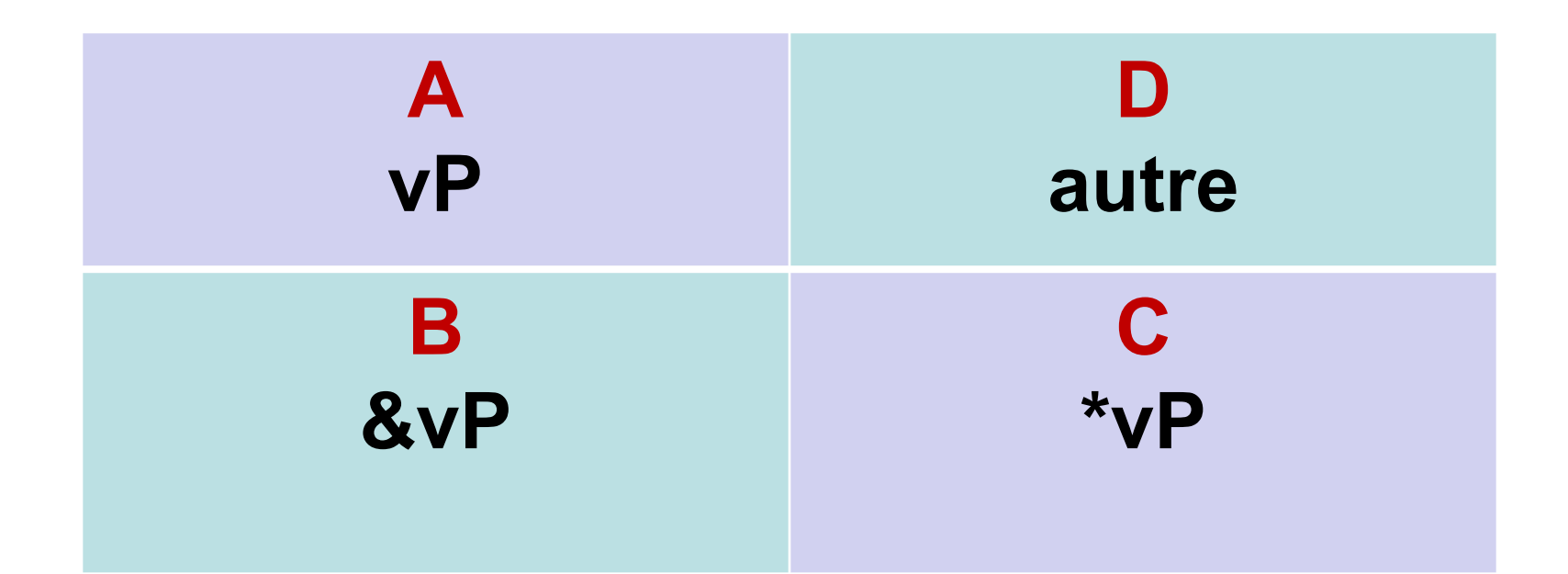

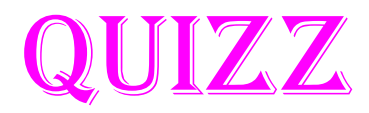

- $\bullet$  int  $vE = 12$ ;  $int^* vP = \&vE$  $*_{VP} = -5$ ;
- · printf ( "%d", ? );

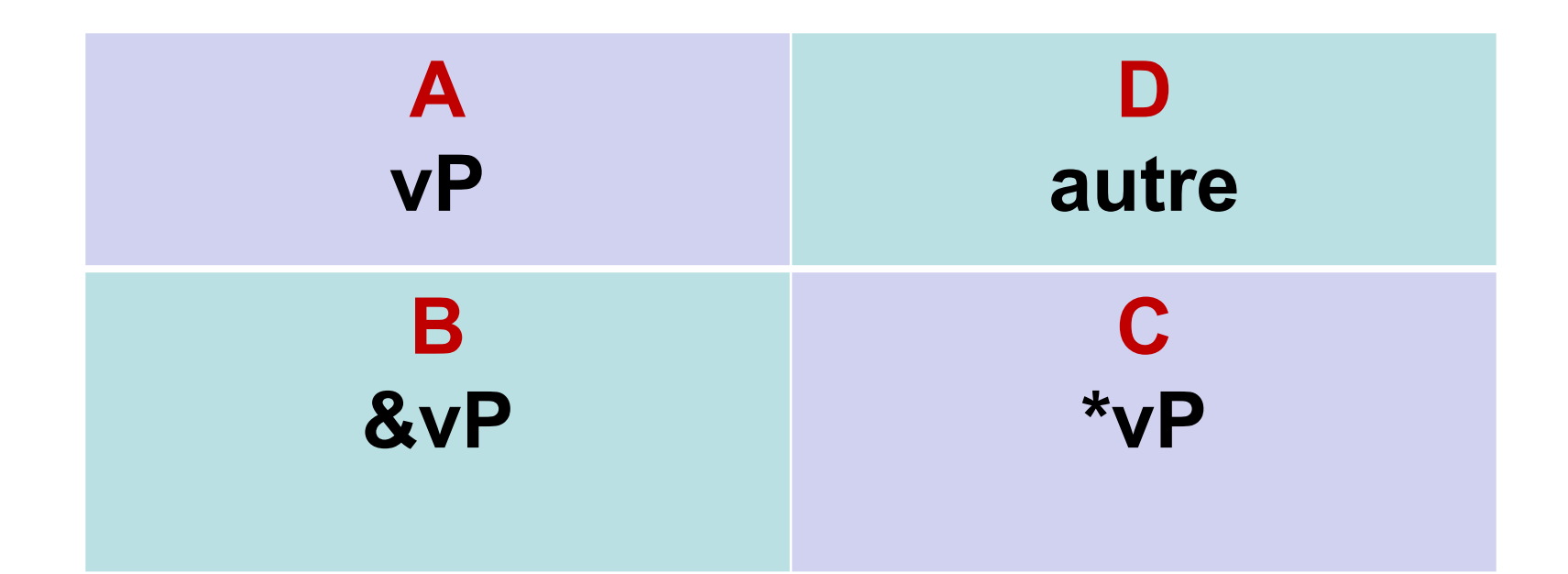

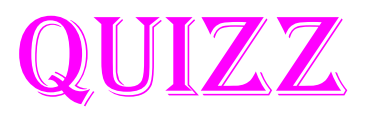

- char vTab[] = "Bonjour";
- Le compilateur crée un tableau de combien de cases ?
- On peut écrire printf ( "%s", vTab ) ;

**A 7 et oui D 8 et oui B 7 et non C 8 et non**

## 4.1 Equivalence pointeur  $\leftarrow \rightarrow$  tableau

- char vTab[] = "Bonjour";
- Si &vTab<sup>[0]</sup> vaut 800, alors  $&\text{vTab}[1]$  vaut 801 (800+1), ... &vTab[6] vaut 806 (800+6), donc :
- $\bullet$   $\{ \text{vTab}[i] \rightleftharpoons \text{vTab} + i$ *(arithmétique des pointeurs)*
- $vTab[i] == *&vTab[i] == * (vTab+i)$
- Juste du « sucre syntaxique »…

## 4.1 Equivalence pointeur  $\leftarrow \rightarrow$  tableau

- char vTab[] = "Bonjour";
- $\bullet$   $\{ \text{vTab}[i] \ == \text{vTab} \ + i \}$ *(arithmétique des pointeurs)*
- $&\text{vTab}[0] == vTab + 0 == vTab$
- char  $\star$  p =  $\&\text{vTab}[0]$ ; ou plus simplement : **char \* p = vTab;** printf( "%s", p ); printf( "%s", vTab );

#### 4.1 Arithmétique des pointeurs

- double  $vTab[] = {1.1, ..., 6.6};$  $\text{avTab}[0] == \text{vTab}$  : 400  $\text{avTab}[1] == \text{vTab+1} : 401 ?$
- non !

 $&\text{vTab}[1]$  : 408, &vTab[2] : 416 etc.

- Donc double  $[$ ]  $\neq$  int  $[$ ]
- Donc double\*  $\neq$  int\*

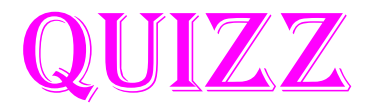

• double vTab[] =  $\{1.1,...,6.6\}$ ; double\* vP;

 $\bullet$  vP = ?;

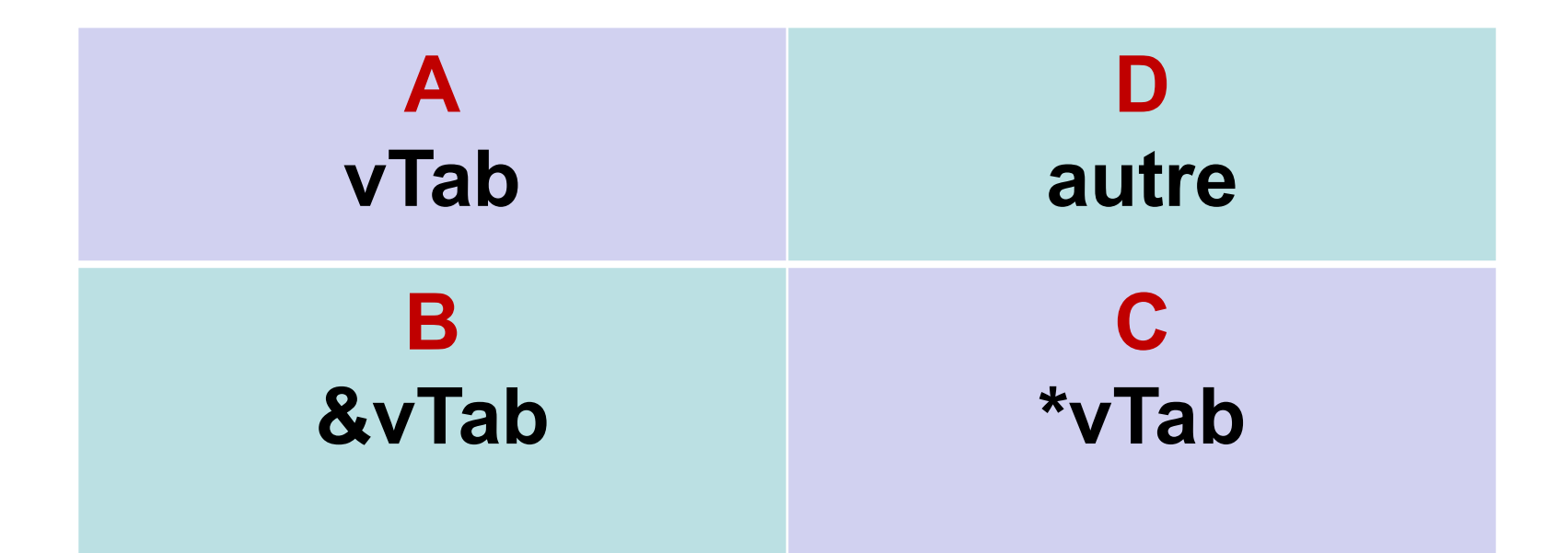

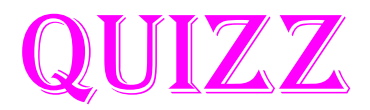

- double vTab[] =  $\{1.1,...,6.6\}$ ;  $double* vP = vTab;$
- $\cdot 1)$  vP[2] = 7.7; 2)  $*vTab = 8.8$

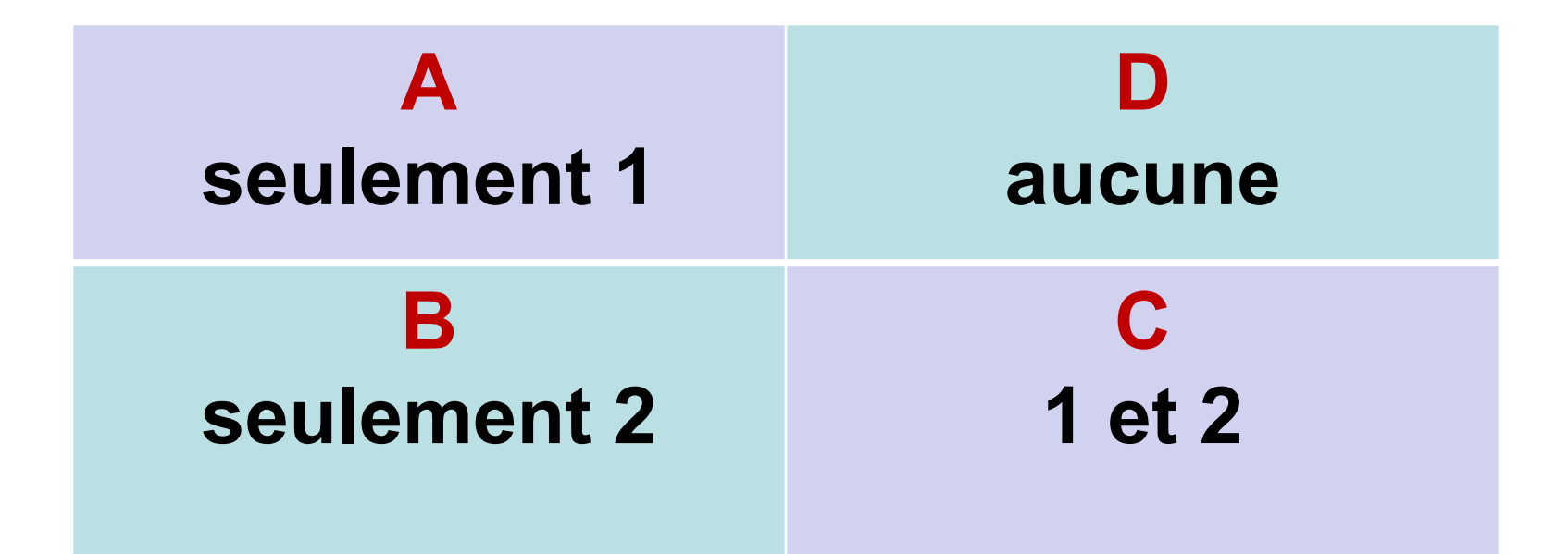

### 4.2 Différences pointeur  $\leftarrow \rightarrow$  tableau

• char\* v;

réserve 4 octets dans lesquels on pourra stocker n'importe quelle adresse de char mais on ne peut stocker AUCUN caractère !

• char v[10]; réserve 14 octets dont 4 contenant l'adresse des 10 octets dans lesquels on pourra stocker 10 caractères

 $\bullet$  char\* v; déclare un pointeur variable  $\sqrt{v} = \&\text{tab}[2];$  $\bullet$  char v[10];

déclare un pointeur constant  $\mathbf{v} = / \mathbf{!} \setminus \mathbf{!}$ 

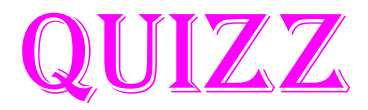

- $\bullet$  int p1[] = {1,2,3}; int \*  $p2 = p1 + 2$ ;
- 1)  $p1 = p2;$ 2)  $p2 = p1$ ;

A D seulement 1 aucune C B seulement 2 1 et 2

### 5. Les pointeurs de pointeurs

#### Dans le main :

- char vMot[] = "Bonjour";
- $char * vPtrChar = vMot;$
- dernierChar( &vPtrChar );
- printf( "%c\n", \*vPtrChar );

void dernierChar( **char\* \* pPS** )  $\{$ \*pPS = \*pPS + strlen( \*pPS ) - 1; }

# 6. Un type pointeur

#### Dans le main :

 $\{$ 

}

- typedef char \* PtrChar;
- char vMot[] = "Bonjour";
- PtrChar vPtrChar = vMot;
- dernierChar( &vPtrChar );
- printf( "%c\n", \*vPtrChar );
- void dernierChar( **PtrChar \* pPS** )
	- \*pPS = \*pPS + strlen( \*pPS ) 1;